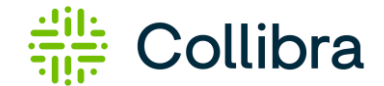

## **Collibra Data Quality & Observability: DQ Rule Cheat Sheet**

*Which DQ Problem Do You Have?*

Collibra Data Quality & Observability auto-discovers issues in data using a machine learning first, rules second based approach. It uses associative, unsupervised machine learning to auto generate SQLbased, explainable and adaptive data quality rules. It creates snapshots and baselines to benchmark past data, constantly learns from new data and makes predictions for typos, formatting issues, outliers, relationships and more.

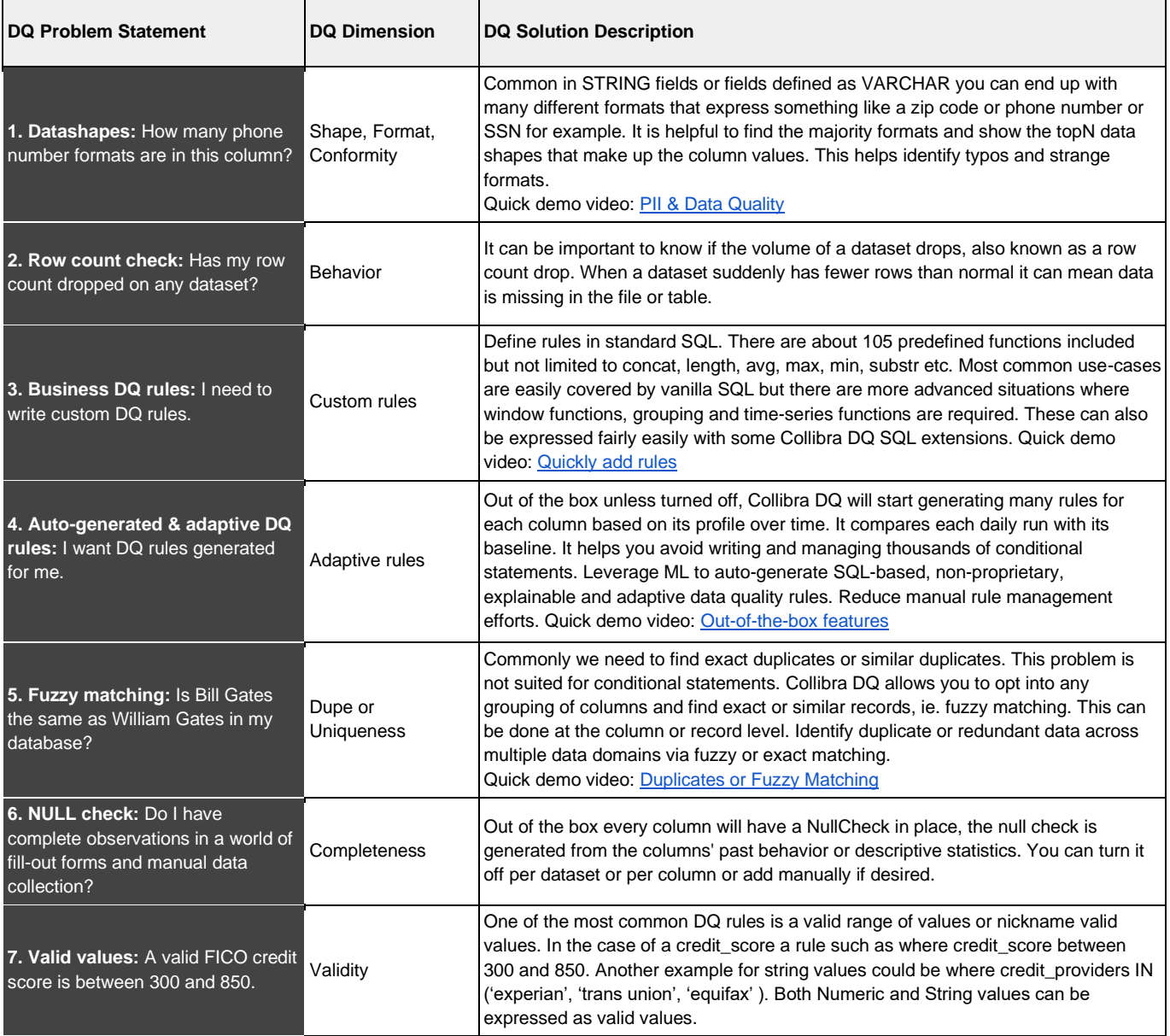

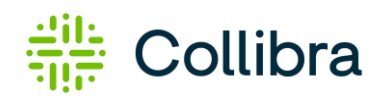

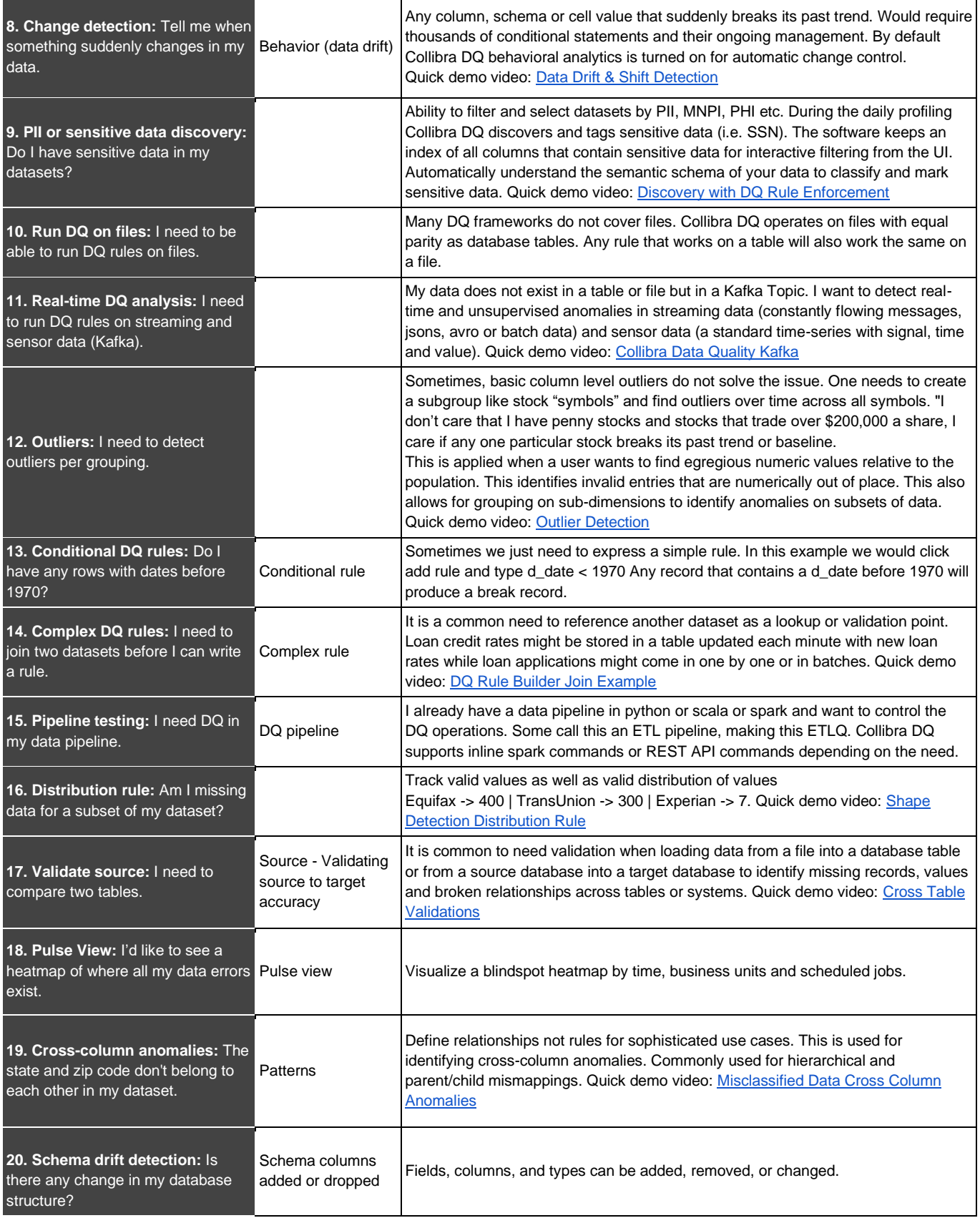

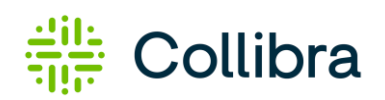

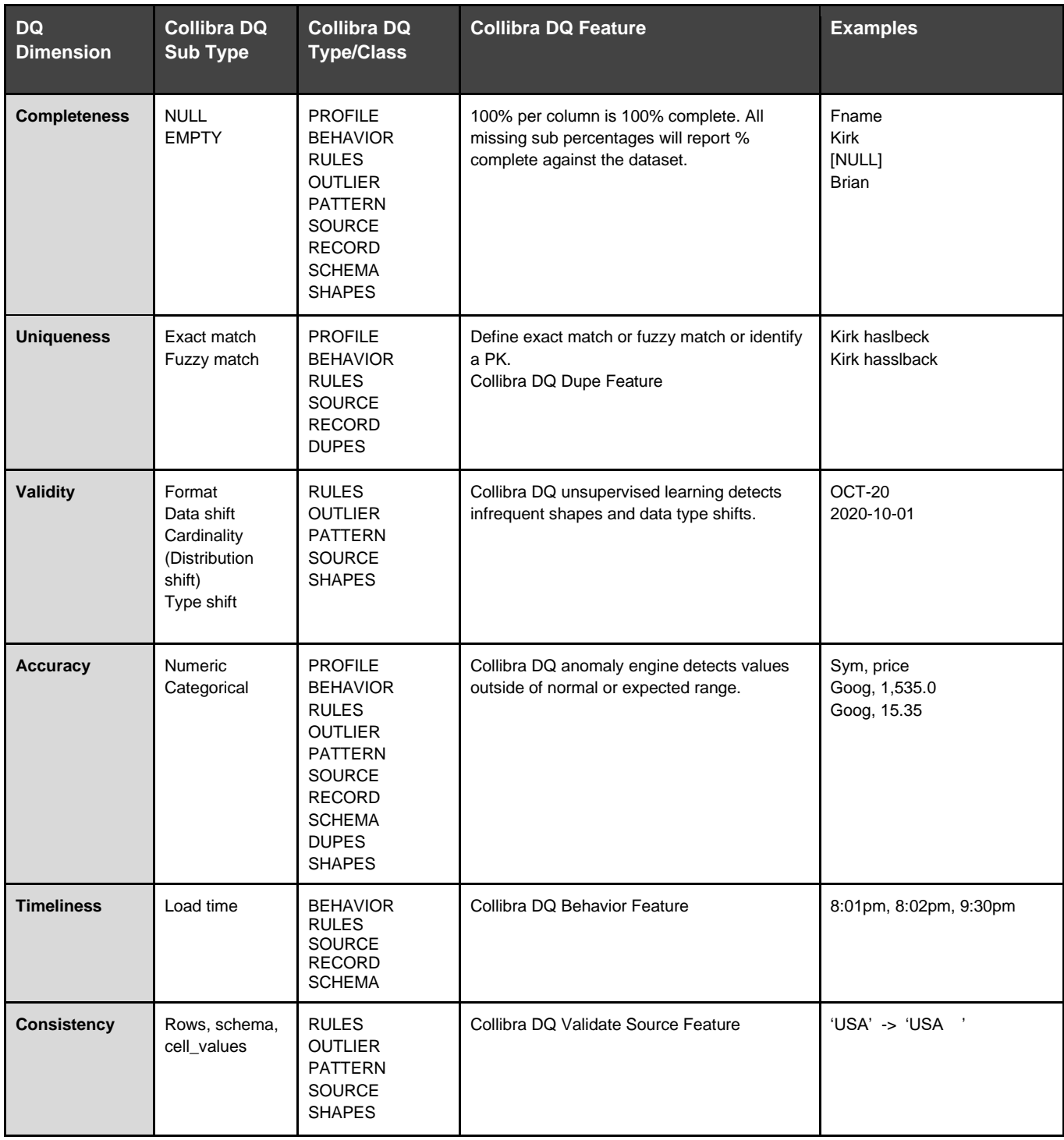